### 年度 授業計画(シラバス) 2024

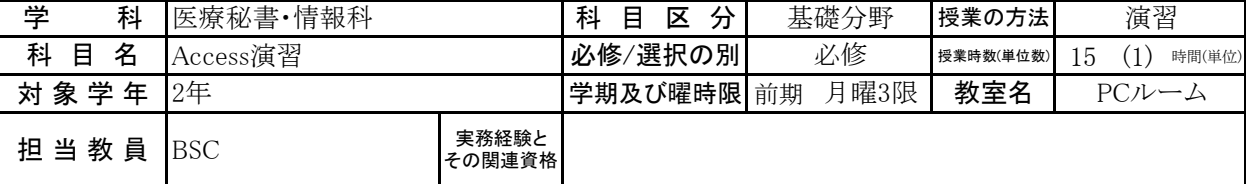

## 《授業科目における学習内容》

医療系の業界に進むことを希望する学生に対し、医療の現場で必要な、データベーススキルをAccessを使って 習得することを目的にしています。

## 《成績評価の方法と基準》

出席(20%)、平常点(10%)、試験点(70%:内訳(小テスト点、課題点))

### 《使用教材(教科書)及び参考図書》

FOMテキスト

Microsoft Access2021 基礎/応用

### 《授業外における学習方法》

欠席した場合は次の週までにテキストを読んでおいて下さい。

## 《履修に当たっての留意点》

出席することが一番重要ですので、欠席しないように受講してください。

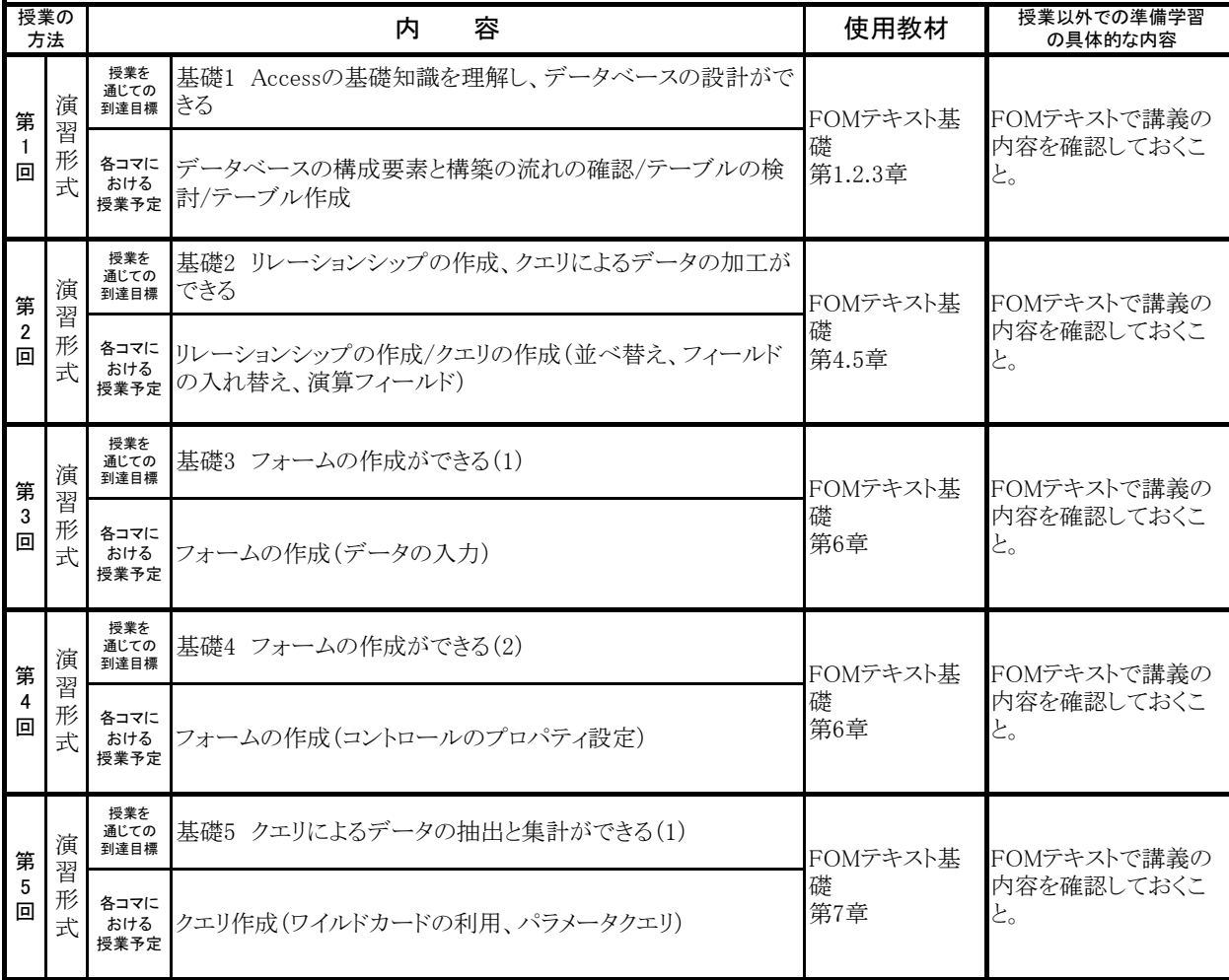

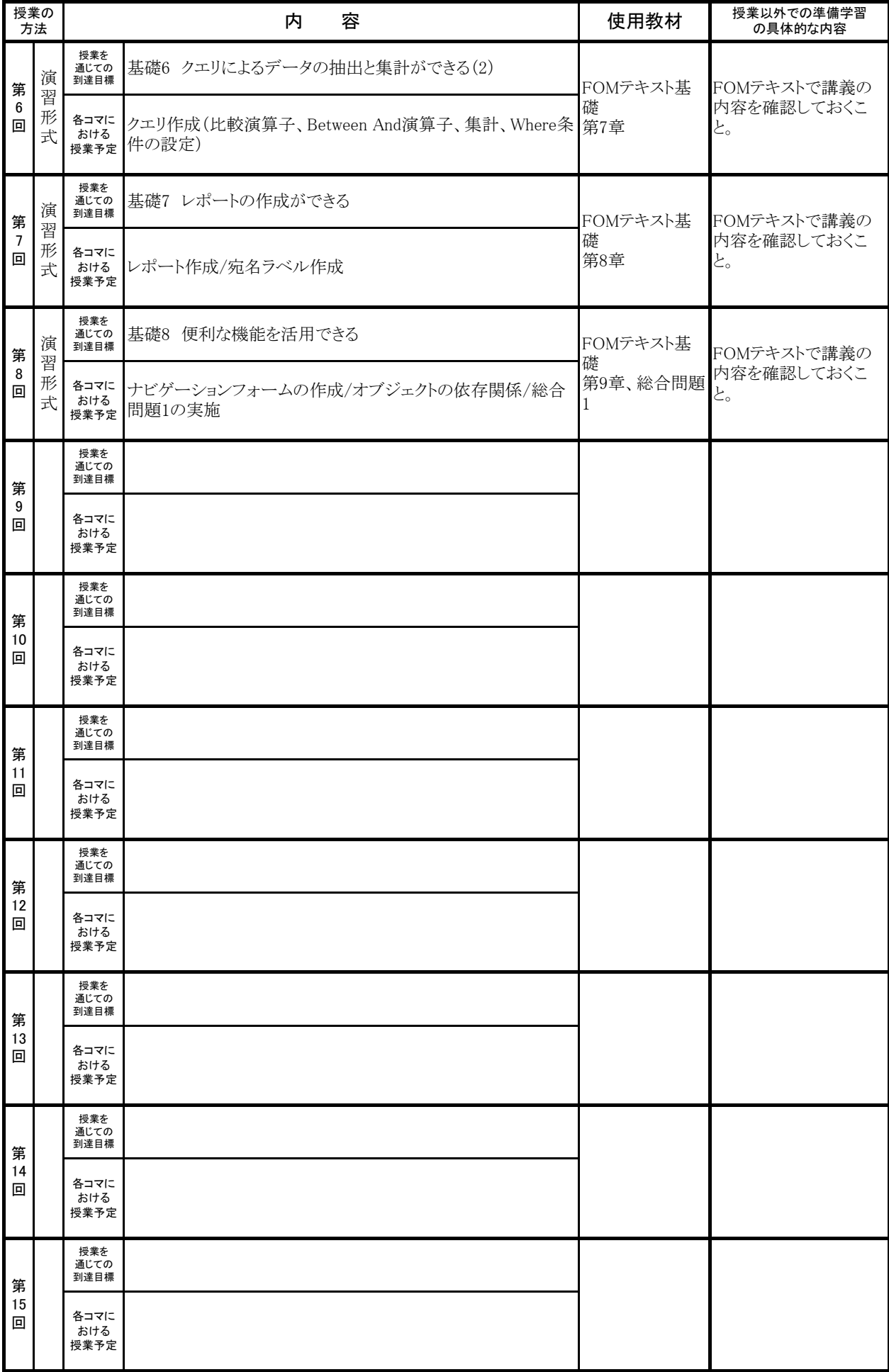

#### 年度 授業計画(シラバス) 2024

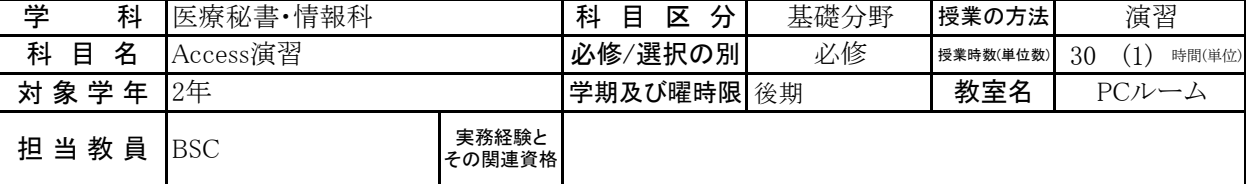

## 《授業科目における学習内容》

医療系の業界に進むことを希望する学生に対し、医療の現場で必要な、データベーススキルをAccessを使って習得すること を目的にしています。

# 《成績評価の方法と基準》

出席(20%)、平常点(10%)、試験点(70%:内訳(小テスト点、課題点))

### 《使用教材(教科書)及び参考図書》

FOMテキスト

Microsoft Access2021 基礎/応用

### 《授業外における学習方法》

欠席した場合は次の週までにテキストを読んでおいて下さい。

## 《履修に当たっての留意点》

出席することが一番重要ですので、欠席しないように受講してください。

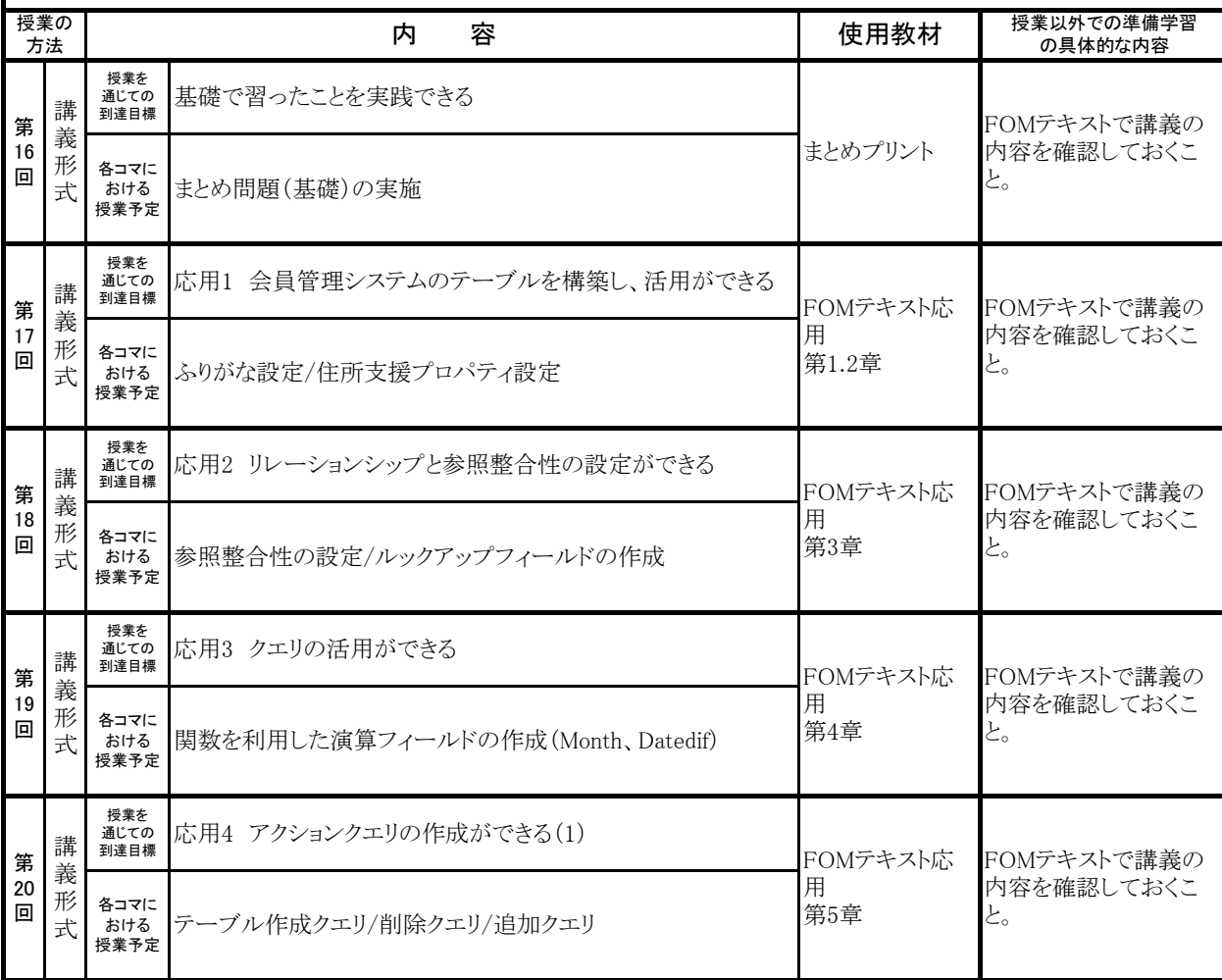

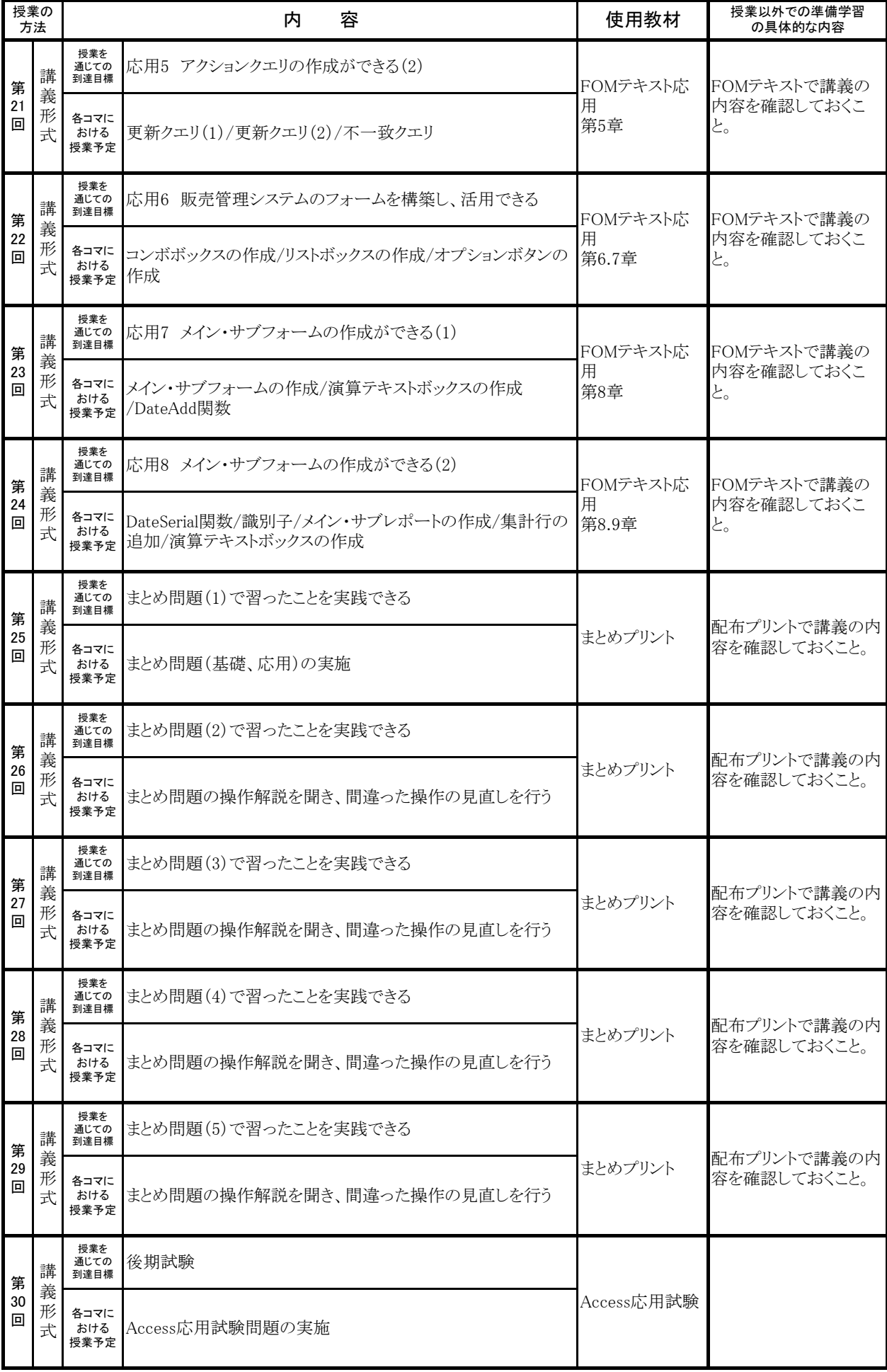